# <span id="page-0-0"></span>**HRC AMP\_SF Correction and Reducing Tap-Ringing Distortions**

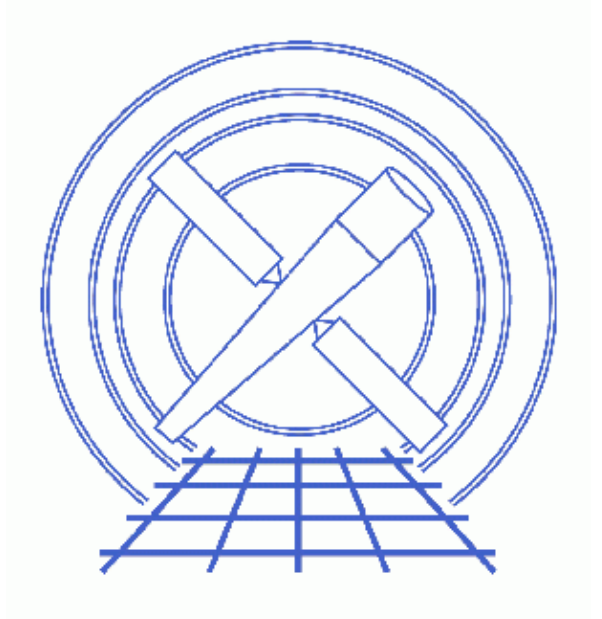

**CIAO 3.4 Science Threads**

# **Table of Contents**

- **[Get Started](#page-3-0)**
- **[Generate A New Level=1 Event File](#page-4-0)**
	- ♦ [Determine the RANGELEV keyword](#page-4-1)
	- ♦ [Run hrc\\_process\\_events](#page-5-0)
- **[Generate A New Level=2 Event File](#page-5-1)**
	- ♦ [Filter on status](#page-5-2)
		- ♦ [Apply GTI filter](#page-6-0)
- **[Summary](#page-6-1)**
- **Parameter files:**
	- [hrc\\_process\\_events](#page-6-2)
- **[History](#page-7-0)**

# **HRC AMP\_SF Correction and Reducing Tap-Ringing Distortions**

**CIAO 3.4 Science Threads**

# **Overview**

**Last Update:** 14 Sep 2007 - updated for CALDB 3.4.1: new HRC-I degap files

#### **Synopsis:**

There is a marginal instability in the HRC electronics that leads to a "ringing" in the amplifiers used in measuring event positions. Under certain conditions, the ringing is still present when the signals used to calculate the position are sampled, leading to a distortion in the calculated position for some events. Since the positions are calculated in ground processing (rather than on board the spacecraft), we apply a correction to minimize this distortion in normal HRC Level 1 processing. However, this correction requires a knowledge of the amplifiers' gain setting, or amplitude scale factor (AMP\_SF), which differs from event to event. The AMP SF is available in HRC telemetry, but it is often telemetered incorrectly. Fortunately, it is possible to deduce the correct value of AMP SF from other HRC event data.

This correction became part of standard data processing at software version DS 7.3.0.

#### **Purpose:**

To correct the AMP\_SF values in HRC level=1 event files and to use these new values to reduce the tap-ringing distortion in the HRC event position reconstruction. A new level=2 event file is then generated.

#### **Read this thread if:**

you are working with any HRC-S or HRC-I observation, regardless of whether it is imaging or grating data, that was processed with a software version lower than DS 7.3.0; the [Determine the RANGELEV keyword](#page-4-1) section shows how to check the version of the software used in processing your data.

#### <span id="page-2-0"></span>**Calibration Updates:**

**CALDB v3.4.1 (14 Sep 2007):** A new gap lookup table, •

hrciD1999-07-22qaplookupN0003.fits, is needed to improve the off-aimpoint gap map solution for HRC-I at certain locations. The CALDB 3.4.1 section of the CIAO release notes has more information.

- CALDB v3.4.0 (16 May 2007): New time-dependent gain maps for the HRC-I were added to the CALDB. The CALDB 3.4.0 section of the CIAO release notes explains how the files will affect your analysis.
- **CALDB v3.3.0** (18 Dec 2006): New time-dependent gain maps for the HRC-I were added to the CALDB. The How CIAO 3.4 and CALDB 3.3.0 Affect Your Analysis section of the CIAO release notes explains how the files will affect your analysis.
- **CALDB v3.2.3 (10 Aug 2006):** The new gap lookup table, hrciD1999-07-22gaplookupN0002.fits, will improve the encircled energy fraction for any on-axis point sources. As such it represents the latest and best degap correction data available for

the Chandra HRC-I.

A new gain map file for HRC-I, hrciD1998-10-30gainN0002.fits, has also been released. This file corrects an error in the version N0001 of this gain map, released in CALDB 3.2.0 (November 2005). Users who applied the N0001 gain map and are using PI values in their science (e.g. quantile color-color analysis) should reprocess the data; the gain file name is stored in the GAINCORF header keyword.

Further details on both calibration changes are available from the How CALDB 3.2.3 Affects Your Analysis section of the release notes.

**CALDB v3.2.0** (21 Nov 2005): A first iteration of corrections for the known non-linearity in the HRC-S/LETG spatial wavelength scale is now available. It will improve the performance of the LETGS, but does not account fully for all the systematic errors in the dispersion relation. The RMS deviation of the wavelength differences drop from 0.014 A (0.010 A over just the central plate) prior to the correction, to 0.010 A (0.006 A over the central plate).

\$CALDB/data/chandra/hrc/bcf/gaplookup/hrcsD1999-07-22gaplooku pN0002.fits.

The first gain correction maps for HRC-I data are also now available:

\$CALDB/data/chandra/hrc/bcf/gain/hrciD1998-10-30gainN0001.fits and \$CALDB/data/chandra/hrc/bcf/gain/hrciD1999-10-04gainN0001.fits. For more information, refer to CALDB 3.2.0 release notes and the Gain Response of the HRC webpage.

• CALDB v2.25 (12 Dec 2003): New HRC-I and HRC-S tapringing files have been added to the CALDB (hrciD1999-07-22tapringN0002.fits, hrcsD1999-07-22tapringN0002.fits).

#### **Related Links:**

- Analysis Guide: HRC Data Preparation
- Improving Chandra High Resolution Camera event positions via corrections to crossed-grid charge detector signals (also available in PS format, 11 pages)
- An Improved AMP\_SF Correction Scheme

**Proceed to the [HTML](#page-3-0) or hardcopy (PDF: [A4](#page-0-0) | [letter](#page-0-0)) version of the thread.**

## <span id="page-3-0"></span>**Get Started**

**Sample ObsID used:** 1557 (HRC-S, G21.5-09)

**File types needed:** evt1; bpix1; flt1; asol1

If you created a new bad pixel file by running the Creating a New Observation-Specific HRC Bad Pixel File thread, use that file in this analysis. Otherwise, use the  $ppix1$ . fits file from the Archive.

In this thread, we assume that all relevant files are in the same working directory.

In order to perform this correction, the columns containing the raw amp values, as well as the AMP\_SF column, must be present in the input file. Since these are filtered out in level=2 processing, this thread *must* be run on the level=1 event file.

To determine if the AMP\_SF correction has already been applied to the data, check for the AMPSFCOR header

keyword:

unix% dmkeypar hrcf01557\_000N002\_evt1.fits AMPSFCOR echo+ # dmkeypar (CIAO3.4): ERROR: Keyword 'AMPSFCOR' was not found in file 'hrcf01557\_000N002\_evt1.fi

Since the keyword does not exist, the correction has not yet been done. Additionally, if the keyword exists, but has any value other than "yes" (TRUE), the correction has not been applied. If the correction had been applied, the AMPSFCOR would have a value of "yes" (TRUE). Note that although is does not hurt to run this thread more than once on the same dataset, nothing will be changed after the first run.

There are two other threads that should be considered, since they may affect how hrc\_process\_events is run:

- HRC-I Degap Correction
- HRC-S Degap Correction

## <span id="page-4-0"></span>**Generate A New Level=1 Event File**

### <span id="page-4-1"></span>**Determine the RANGELEV keyword**

The header keyword RANGELEV contains the value of an HRC operational parameter which is used to determine the appropriate parameters for the AMP\_SF correction. This keyword has been added to data processed with DS 6.9.0 or later:

```
unix% dmkeypar hrcf01557_000N002_evt1.fits ASCDSVER echo+
6.0.2
```
unix% dmkeypar hrcf01557\_000N002\_evt1.fits RANGELEV echo+ # dmkeypar (CIAO3.4): ERROR: Keyword 'RANGELEV' was not found in file 'hrcf01557\_000N002\_evt1.fi

Since this dataset was processed with a software version before DS 6.9.0, it is not surprising that the RANGELEV keyword is missing from the header. In this case, we need to add the keyword with  $d$ mhedit. First, we need to know when the data was taken (DATE-OBS keyword):

```
unix% dmkeypar hrcf01557_000N002_evt1.fits DATE-OBS echo+
2001-03-09T03:02:44
```
Now choose the appropriate RANGELEV value from this table:

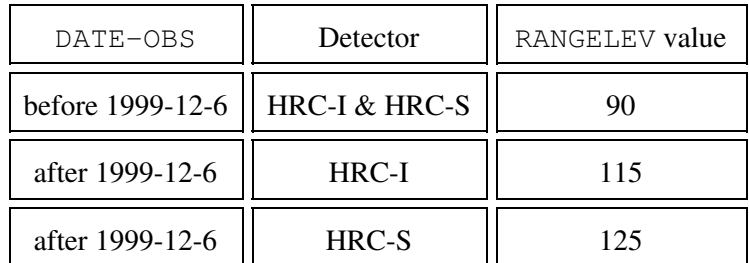

Since we are using an HRC-S observation taken after 1999-12-6, we need to use "125" in the value parameter of dmhedit:

unix% dmhedit infile=hrcf01557\_000N002\_evt1.fits filelist=none operation=add key=RANGELEV value= To confirm that the update was made correctly:

unix% dmkeypar hrcf01557\_000N002\_evt1.fits RANGELEV echo+

125

### <span id="page-5-0"></span>**Run hrc\_process\_events**

Running this tool with the SDP level=1 event file as the input will produce a *new* level=1 event file. Setting do\_amp\_sf\_cor to "yes" indicates that the AMP\_SF correction should be applied.

Since it is necessary to recalculate the sky coordinates, we need to supply the proper aspect solution:

```
unix% punlearn hrc_process_events
unix% pset hrc_process_events infile=hrcf01557_000N002_evt1.fits
unix% pset hrc_process_events_outfile=hrc_1557_new_evt1.fits
unix% pset hrc_process_events badpixfile=hrcf01557_000N002_bpix1.fits
unix% pset hrc_process_events acaofffile=pcadf100494341N001_asol1.fits
unix% pset hrc_process_events do_amp_sf_cor=yes
unix% pset hrc_process_events instrume=hrc-s
unix% pset hrc_process_events badfile=NONE
unix% hrc_process_events
input level 0 event file/stack (hrcf01557_000N002_evt1.fits): 
output level 1 file (hrc_1557_new_evt1.fits): 
bad pixel file ( NONE | none | <filename>) (NONE): 
# hrc_process_events (CIAO3.4): The following error occurred 2482 times:
       dsHPEEVENTSEQERR -- WARNING: Out of sequence events discovered in hrcf01557_000N002_evt1.fits.
# hrc_process_events (CIAO3.4): The following error occurred 224 times:
        WARNING: can't find a proper degap value for this raw coord. in hrcf01557_000N002_evt1.fits
```
There are several things to note here:

- The warnings may be ignored; they are explained in the hrc\_process\_events "out of sequence" and hrc\_process\_events "no degap value" FAQs.
- You may have to change the instrume parameter for your observation.
- In some cases there will be more than one asol1 fits file for an observation. All the files must be input to the acaofffile parameter **in chronological order** (the time is in the filename, so "ls" lists them in order), either as a comma-separated list or as a stack (see ahelp stack for more information).

The contents of the parameter file may be checked using plist hrc process events.

### <span id="page-5-1"></span>**Generate A New Level=2 Event File**

If you are working with grating data, you should now proceed to the LETG/HRC-S or LETG/HRC-I Grating Spectra thread to create a new level=2 event file (and a new PHA file). Otherwise, finish running this thread.

### <span id="page-5-2"></span>**Filter on status**

Now we apply the appropriate status filter; a value of 0 demands that the bit be flagged as "good", a value of x indicates that either status (0/1) is acceptable.

For **HRC-S** observations (the pha filter removes about 25% of the background with no X-ray losses; see this FAQ):

```
unix% punlearn dmcopy
unix% dmcopy "hrc_1557_new_evt1.fits[pha=0:254,status=xxxxxx00xxxx0xxx0000x000x0000xx]"
      hrc_1557_flt1_evt1.fits
```
For **HRC-I** observations:

```
unix% punlearn dmcopy
unix% dmcopy "hrci_new_evt1.fits[status=xxxxxx00xxx0xxx000000000x00000000]"
      hrci_flt1_evt1.fits
```
### <span id="page-6-0"></span>**Apply GTI filter**

Finally, the Good Time Intervals (GTIs) supplied by the pipeline need to be applied. We simultaneously eliminate unnecessary columns from the output.

```
unix% punlearn dmcopy
unix% dmcopy \
      "hrc_1557_flt1_evt1.fits[EVENTS][@hrcf01557_000N002_std_flt1.fits][cols -crsu,-crsv,-amp_s
      hrc_1557_evt2.fits
```
Be sure to include the **@ symbol** in the filter expression; the command will not be executed properly if it is omitted.

## <span id="page-6-1"></span>**Summary**

The thread is now complete; the new level=2 event file is  $\text{hrc}\_1557\_$ evt2.fits. To confirm that the AMP\_SF correction was applied, check the header:

```
unix% dmkeypar hrc_1557_evt2.fits AMPSFCOR echo+
11unix% dmkeypar hrc_1557_evt2.fits AMPSFFIL echo+
hrcsD1999-07-22amp_sf_corN0001.fits
```
A value of "1" is the same as "yes". Or, alternatively:

```
unix% dmlist hrc_1557_evt2.fits header | grep AMP
0072 AMPSFFIL hrcsD1999-07-22amp_sf_corN0001.fits String AMF_SF Correction file
0086 AMPSFCOR TRUE TRUE TRUE Logical TRUE=apply_amp_sf_corr; F.
```
Each of these sets of commands shows that the AMPSFCOR keyword is set to "yes" (TRUE) and that the AMP SF file used has been recorded.

Next, read the Computing Average HRC Dead Time Corrections thread to see if you need to recompute the deadtime statistics for your dataset.

<span id="page-6-2"></span>Parameters for /home/username/cxcds\_param/hrc\_process\_events.par

```
#
# Parameters for the hrc_process_events task
#
        infile = hrcf01557_000N002_evt1.fits input level 0 event file/stack
       outfile = hrc_1557_new_evt1.fits output level 1 file
    badpixfile = hrcf01557_000N001_bpix1.fits bad pixel file ( NONE | none | <filename>)
    acaofffile = pcadf100494341N001_asol1.fits aspect offset file ( NONE | none | <filename>)
       (geompar = geom) Parameter file for Pixlib Geometry files
(alignmentfile = )acaofffile -> pcadf100494341N001_asol1.fits) sim/fam alignment file ( NONE | no
       (obsfile = NONE) obs.par file for output file keywords ( NONE | none | <filename>)
```
#### HRC AMP\_SF Correction - CIAO 3.4

```
 (gainfile = CALDB) gain correction image file ( NONE | none | <filename>)
      (ADCfile = NONE) ADC correction table file ( NONE | none | <filename>)
     (degapfile = CALDB) degap factors (NONE | none | COEFF | <filename>)
      (hypfile = CALDB) Hyperbolic test coefficients file ( NONE | none | <filename>)
  (ampsfcorfile = CALDB) caldb file for amp_sf_correction( NONE | none | <filename>)
      (tapfile = CALDB) tap ring test coefficients file ( NONE | none | <filename>)
    (ampsatfile = CALDB) ADC saturation test file ( NONE | none | <filename>)
   (evtflatfile = CALDB) Event flatness test file ( NONE | none | <filename>)
      (badfile = NONE) output level 1 bad event file
      (logfile = stdout) debug log file (STDOUT | stdout | <filename>)
      (eventdef = )stdlev1 -> {d:time,s:crsv,s:crsu,s:amp_sf,s:av1,s:av2,s:av3,s:au1,s:au2,s:au3,
l:raw,s:chip,l:tdet,f:det,f:sky,s:pha,s:pi,s:sumamps,s:chip_id,x:status}) output format definition
  (\text{badeventdef} = \text{badlev1} \rightarrow \{ \text{d.time}, \text{scrsu}, \text{scrsv}, \text{s:aux1}, \text{s:aux2}, \text{s:aux3}, \text{s:aux3}, \text{s:pha} \}) output f
    (grid_ratio = 0.5) charge ratio
   (pha\_ratio = 0.5) pha ratio
  (wire charge = 0) turn on center wire test (-1=off,0=on) (cfu1 = 1.0) u axis 1st order cor. factor
         (cfu2 = 0) u axis 2nd order cor. factor
         (cfv1 = 1.0) v axis 1st order cor. factor
         (cfv2 = 0) v axis 2nd order cor. factor
  (time offset = 0) O(fset \ to \ add \ to \ event \ time \ field \ to \ synch \ w/ \ fam \ data)(\text{amp qain} = 75.0) amp gain
      (instrume = hrc-s) hrc instrument- used for parameter file
(do\_amp\_sf\_cor = yes) perform amp_sf correction (y/n) ?
    (do_ratio = yes)    perform ratio validity checks
       (tstart = TSTART) header key containing default time value (HSI)
        (tstop = TSTOP) header key containing time of last event
      (clobber = no) Overwrite output event file if it already exists?
      (verbose = 0) level of debug detail (0=none, 5=most)
   (rand seed = 1) random seed (for pixlib), 0 = use time dependent seed(rand_pix_size = 0.0) pixel randomization width (-size..+size), 0.0 = no randomization
        (start = coarse) start transformations at [coarse,chip,tdet]
        (stop = sky) end transformations at [none, chip, tdet, det, sky]
     (badlev1 = {d:time,s:crsu,s:crsv,s:au1,s:au2,s:au3,s:av1,s:av2,s:av3,s:pha}) event format definit
      (hsilev1 = {d:time,s:crsu,s:crsv,s:au1,s:au2,s:au3,s:av1,s:av2,s:av3,s:chipx,s:chipy,s:tdetx,s:tdety,
s:x,s:y,l:fpz,s:pha,s:vstat,s:estat}) event format definition string
      (stdlev1 = {d:time,s:crsv,s:crsu,s:amp_sf,s:av1,s:av2,s:av3,s:au1,s:au2,s:au3,l:raw,s:chip,l:tdet,
f:det,f:sky,s:pha,s:pi,s:sumamps,s:chip_id,x:status}) event format definition string
      (simlev1 = {l:tick,i:scifr,i:mjf,s:mnf,s:evtctr,s:crsu,s:crsv,s:au1,s:au2,s:au3,s:av1,s:av2,s:av3,
s:tdetx,s:tdety,s:pha,s:vstat,s:estat}) sim event definition string
     (fltlev1 = {d:time,s:crsv,s:crsu,s:amp_sf,s:av1,s:av2,s:av3,s:au1,s:au2,s:au3,s:chipx,s:chipy,l:t
l:tdety,s:detx,s:dety,s:x,s:y,s:pha,s:sumamps,s:chip_id,l:status}) event format definition string
        (mod = q1)
```
## <span id="page-7-0"></span>**History**

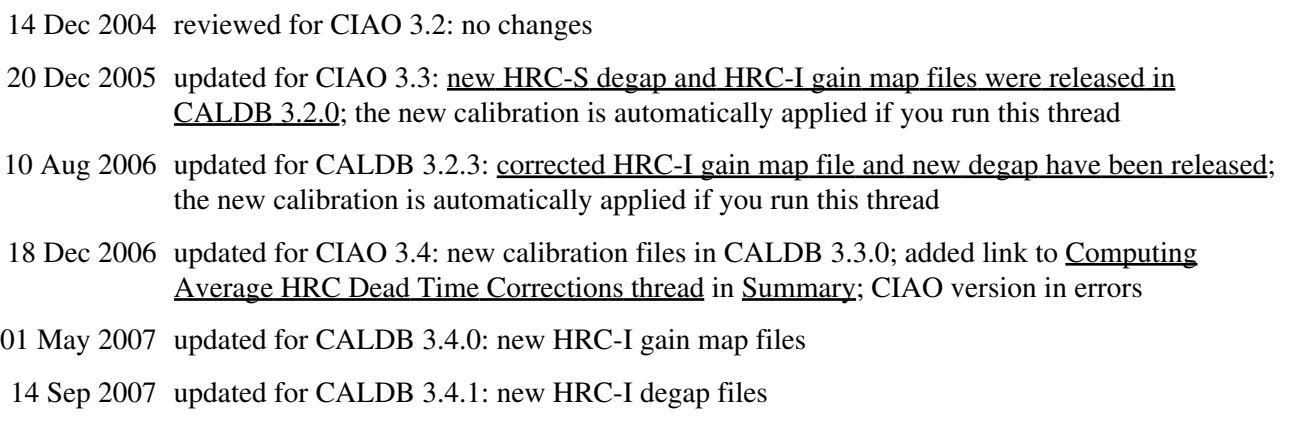

URL: [http://cxc.harvard.edu/ciao/threads/hrc\\_ampsf/](http://cxc.harvard.edu/ciao/threads/hrc_ampsf/) Last modified: 14 Sep 2007